Յավելված № 5 3աստատված է 3այաստանի 3անրապետության հանրային ծառայությունները կարգավորող հանձնաժողովի 2008 թ մայիսի 23-ի № 284Ц որոշմամբ

## Տեղեկատվություն սպառողների հեռախոսազանգերի վերաբերյալ

## «Շիրակ-ջրմուղկոլուղի» ՓԲԸ

ընկերություն

Եռամսյակ 3-րդ 2008 թ.

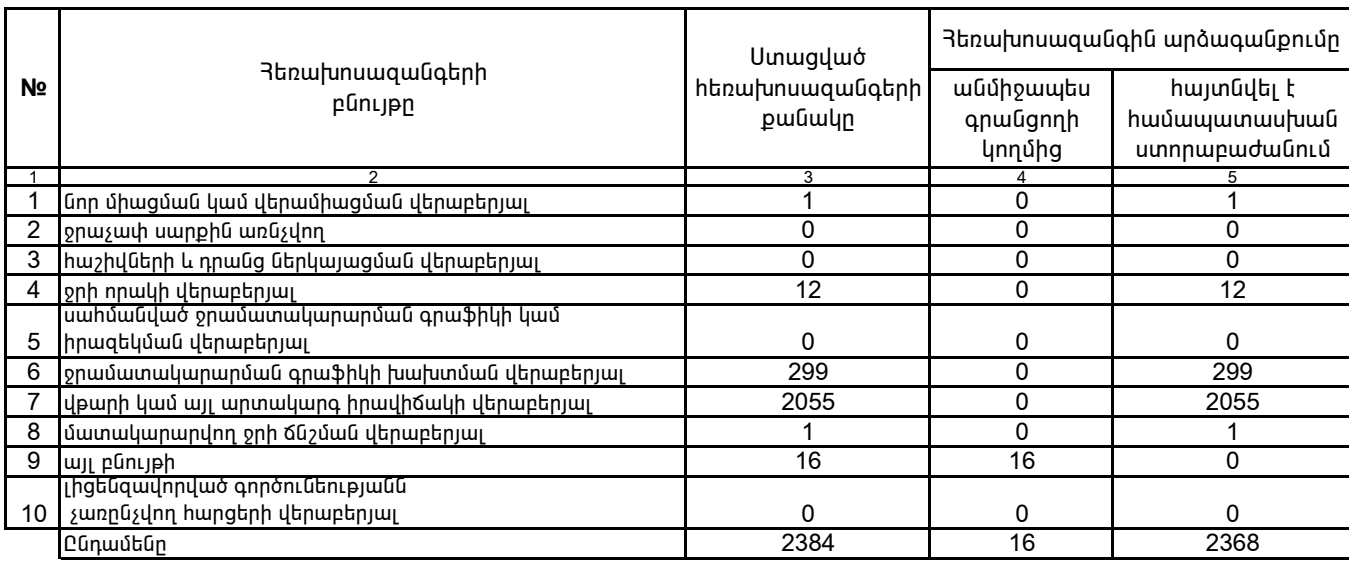

1. Տեղեկատվությունը ներկայացվում է յուրաքանչյուր եռամսյակի համար` մինչև հաշվետու եռամսյակին հաջորդող ամսվա 25 -ը:

2. Stntumuninpjnւնը ներկայացվում է նաև էլեկտրոնային տարբերակով`Microsoft Excel ծրագրով:

/ընկերության ղեկավարի ստորագրությունը/  $4.S.$ 

Վ. *An*վսեփյան /անունը, ազգանունը/

Կատարող` 3. Սիմոնյան